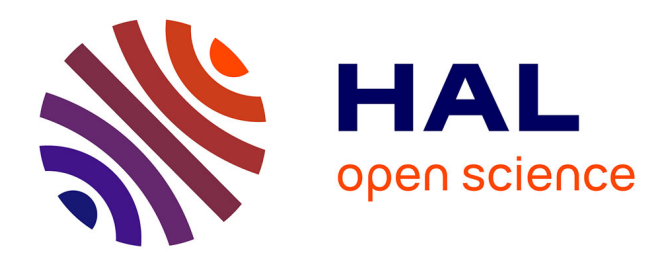

# **Modeling psychometric functions in R.**

Rosa Yssaad-Fesselier, Kenneth Knoblauch

### **To cite this version:**

Rosa Yssaad-Fesselier, Kenneth Knoblauch. Modeling psychometric functions in R.. Behavior Research Methods, 2006, 38 (1), pp.28-41. inserm-00131799

# **HAL Id: inserm-00131799 <https://inserm.hal.science/inserm-00131799>**

Submitted on 20 Feb 2007

**HAL** is a multi-disciplinary open access archive for the deposit and dissemination of scientific research documents, whether they are published or not. The documents may come from teaching and research institutions in France or abroad, or from public or private research centers.

L'archive ouverte pluridisciplinaire **HAL**, est destinée au dépôt et à la diffusion de documents scientifiques de niveau recherche, publiés ou non, émanant des établissements d'enseignement et de recherche français ou étrangers, des laboratoires publics ou privés.

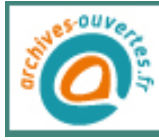

# Modeling psychometric functions in R

Rosa Yssaad-Fesselier & Kenneth Knoblauch (April 5, 2005)

INSERM U371, Cerveau et Vision, Department of Cognitive Neurosciences, IFR19,

UCB – Lyon 1, Bron, France

Production Number: B125

Corresponding author: Kenneth Knoblauch

Inserm U371 Cerveau et Vision 18 avenue du Doyen Lépine 69675 Bron cedex France tel: +33 (0)4 72 91 34 77 fax: +33 (0)4 72 91 34 61 email: knoblauch@lyon.inserm.fr

Running head: Modeling psychometric functions

Abstract. We demonstrate some procedures in the statistical computing environment R for obtaining maximum likelihood estimates of the parameters of a psychometric function by fitting a generalized nonlinear regression model to the data. A feature for fitting a linear model to the threshold (or other) parameters of several psychometric functions simultaneously provides a powerful tool for testing hypotheses about the data and potentially for reducing the number of parameters necessary to describe them. Finally, we illustrate procedures for treating one parameter as a random effect which would permit a simplified approach to modeling stimulusindependent variability due to factors such as lapses or inter-observer differences. These tools will facilitate a more comprehensive and explicit approach to the modeling of psychometric data.

2

# 1 Introduction

A psychometric function is used to summarize classification performance (such as detection or discrimination) from a psychophysical experiment. An observer classifies events within a limited set of response categories over a series of trials. The psychometric function is a sigmoidal curve that describes the probability of a correct classification as a function of stimulus strength (Falmagne, 1982; Klein, 2001). If there are n choices, then the lower asymptote should approach  $1/n$ . Typically, the upper asymptote is expected to approach 1. Given a sufficiently difficult task, however, the observer might not achieve perfect performance over the realizable range of stimulus values (see, for example, Higgins, Arditi & Knoblauch, 1996).

The raw data consist of the numbers of trials on which the observer correctly and incorrectly classified the stimulus for a discrete number of levels of the stimulus and is typically summarized as a proportion. Thus, it is natural to consider the data as arising from a Binomial distribution. The experimenter would like to adjust the parameters of an analytic psychometric function to fit the data in order to characterize the threshold or the precision of the observer's performance.

Logistic regression and probit analysis are two methods frequently used to model Binomial data. These can be implemented as generalized linear models (GLM) (Mc-Cullagh & Nelder, 1989). These models are generalized because they extend the Gaussian linear model to the more general exponential family of distributions, of which the Gaussian and Binomial are special cases. They are linear because the logit and probit transformations (or link functions, in the terminology of GLM) are held to transform the response variable so that it is linear in its covariates, thus, permitting

the modeling of the dependence of the psychometric function on the experimental factors as a linear model. A drawback of the logistic and probit GLMs for fitting psychometric functions is that it is necessary to transform the data using the false alarm rate so that the estimated probabilities span the interval (0,1), although Klein (2001) demonstrates that when this is done appropriately, it establishes a link between the psychometric function and the statistics of Signal Detection Theory (Green & Swets, 1966; MacMillan & Creelman, 1991).

Watson (1979) proposed a maximum likelihood method based on a generalized nonlinear model to fit psychometric functions. The parameters of a sigmoidal function are adjusted to maximize the Binomial likelihood of the responses of the subject. Watson used a Weibull function to describe the relation between probability correct,  $P$ , and stimulus strength,  $c$ ,

$$
P(c) = 1 - (1 - \gamma)e^{-\left(\frac{c}{\alpha}\right)^{\beta}},\tag{1}
$$

where  $\alpha$  is a location parameter of the psychometric function on the stimulus axis and corresponds to a stimulus strength that yields a criterion level of performance, β a parameter that determines how steeply the psychometric function rises and  $γ$ the lower asymptote. It is convenient to define the parameter  $\alpha$  as the threshold stimulus strength.

Occasionally, observer or experimenter errors result in misclassifications within a stimulus range over which performance would be expected to be perfect. Wichmann and Hill (2001) demonstrate that letting the upper asymptote vary as a nuisance parameter allows these lapses to be modeled and results in more stable estimates of the steepness parameter. The modified Weibull function can be written as:

$$
P(c) = \gamma + (1 - \gamma - \lambda)(1 - e^{-\left(\frac{c}{\alpha}\right)^{\beta}}),\tag{2}
$$

where  $\lambda$  is the distance of the upper asymptote from 1. Wichmann and Hill have also made available programs for fitting psychometric functions incorporating these possibilities, as well as others, for a wide variety of platforms (http://www.bootstrapsoftware.com/psignifit/).

Often, however, one would like to model the dependence of the location or steepness parameters as a function of an experimental manipulation, rather than the psychometric function itself. It is common to fit the psychometric functions to obtain threshold estimates and then to model the threshold as a function of the experimental manipulation. This procedure, however, discards potentially valuable information about observer performance. For example, suppose that the dependence of the psychometric function on radiance is assessed for each of several test wavelengths. The variation of threshold with wavelength is typically used to define a spectral sensitivity. If the spectral sensitivity resembles a standard photopigment template, one might suppose that detection is mediated by a single mechanism. However, if the steepness of the psychometric functions changed as a function of test wavelength, it would indicate a failure of univariance and raise the possibility that more than one mechanism is active.

It would be more comprehensive to model the entire psychometric function and how its parameters vary as a function of the experimental variables. In some cases, modeling the data in this fashion can considerably reduce the number of parameters necessary for a good fit between model and data. Few off-the-shelf tools permit this type of extended modeling, and it has been traditional to program such models using special purpose minimization routines (Chandler, 1965; Gegenfurtner, 1992) in high level languages like Fortran or C, or else using the optimization tools within computational environments such as Matlab or Mathematica.

The freeware program R is an implementation of the S programming language (Becker, Chamber & Wilks, 1988) that provides a powerful environment for statistical computation and graphics (R Development Core Team, 2003). The purpose of this report is to demonstrate how extended modeling of the psychometric function can be performed easily in R with the use of a few remarkably powerful functions from some R modules (or packages) developed by J. K. Lindsey and available from his web page (http://popgen0146uns50.unimaas.nl/˜jlindsey/rcode.html). The rest of this report is divided into five sections that demonstrate i) how to perform a maximum likelihood fit of a psychometric function using a generalized nonlinear model, ii) how to compare the location parameters of two psychometric functions using a linear model, iii) how to introduce differences in the steepness parameters while testing differences in the location, iv) how to fit a group of psychometric functions for which the location function is constrained by a linear model and v) how to fit a a psychometric function as a generalized nonlinear mixed effects model with one random parameter.

The analyses presented require three of Linsdey's packages, gnlm, repeated and rmutil. All calculations reported here were performed on a Powerbook Mac G4 under OS 10.3.5 using version R-1.8.1, except where otherwise noted. It is not the purpose here to present a tutorial on R. Familiarity with its syntax and basic commands is assumed. R comes with extensive documentation and additional documents can be found on the Comprehensive R Archive Network (CRAN) website.

# 2 Fitting a psychometric function with gnlr

The function gnlr() from the gnlm package will fit a user-specified nonlinear regression to a number of one and two parameter probability distributions. In the case considered here, the distribution will always be Binomial. For illustrative purposes, we will use the Weibull function to model the psychometric function, but without a specific theoretical justification other reasonable alternatives would perform as well.

Consider the following simulated data, Binomial random deviates generated in R based on 160 trials at each contrast level and on probabilities generated by Equation 2 with parameters set to  $\alpha = 0.04$ ,  $\beta = 3.5$ ,  $\gamma = 0.25$ ,  $\lambda = 0.05$ .

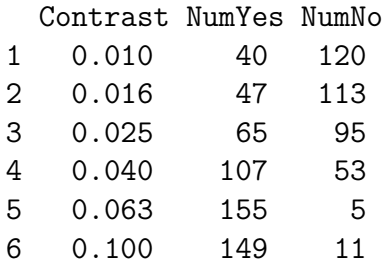

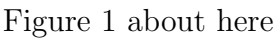

The proportion correct based on the simulated data is plotted as circles in Figure 1. To fit a psychometric function to these data, requires two steps. (The code to generate this analysis can be found in Appendix A.2). First, define a function

that describes the psychometric function with a vector,  $p$ , as argument to specify the input parameters. An example of how this is done in R for Equation 2 is as follows:

> *wb* 
$$
\leftarrow
$$
 function(p) {  
+ p[3] + (1 - p[3] - p[4]) \* (1 - exp(-((cnt/p[1]) $\exp(p[2]$ )))  
+ }

We have used here the trick of setting  $\beta = \exp(p[2])$ , so that the parameter can vary along the whole real line but the estimate,  $\hat{\beta}$ , will always be non-negative. A similar trick can be used to confine a parameter between two bounds using the atan2 function. An example of this will be shown in the next section. Second, use the function gnlr to find the maximum likelihood estimates of the parameters. To fit the data in Figure 1, gnlr requires a minimum of four arguments as input: y, the 6 x 2 matrix of the responses with columns NumYes and NumNo (here called resp.mat), distribution, the probability distribution on which the likelihood will be based, mu, the user specified regression function (also referred to as the location model of the probability distribution, to be distinguished from  $\alpha$ , one of its parameters, which was described above as the location parameter of the psychometric function), and pmu, a vector of initial estimates for the parameters. Here, we know the exact values of the psychometric function that generated these data. Normally, one would choose these by visual inspection of the data. The call and the output of the print method are shown below.

sim.fit  $\leq$  gnlr(y = resp.mat, distribution = "binomial", mu = wb,  $pmu = c(0.04, \log(3.4), 0.25, 0.017))$ 

8

```
Call:
gnlr(y = resp.math, distribution = "binomial", mu = wb, pmu = c(0.04,log(3.4), 0.25, 0.017))
binomial distribution
Log likelihood function:
{
   m \leftarrow mu1(p)-sum(wt * (y[, 1] * log(m) + y[, 2] * log(1 - m)))}
Location function:
{
   p[3] + (1 - p[3] - p[4]) * (1 - exp(-((cnt/p[1])^c exp(p[2])))))}
-Log likelihood 16.6
Degrees of freedom 2
AIC 20.6
Iterations 17
Location parameters:
     estimate se
p[1] 0.04020 0.001711
p[2] 1.25675 0.197688
p[3] 0.26155 0.032378
p[4] 0.04942 0.012667
Correlations:
       1 2 3 4
1 1.0000 0.30439 0.50743 -0.22093
2 0.3044 1.00000 0.66110 0.09098
3 0.5074 0.66110 1.00000 0.03329
4 -0.2209 0.09098 0.03329 1.00000
```
In this case, the output is stored in a variable that we have named sim.fit. The output of gnlr is an object of class gnlm which contains a wealth of information about the fit beyond what is printed out above and whose structure can be examined with the command str(sim.fit). Method functions exist for extracting the final estimates of the parameters, the residuals and the values fitted to the raw data, coefficients(), residuals(), and fitted.values(), respectively. Other values can be extracted from the object using the list extraction operator "\$". For example, sim.fit\$maxlike gives the final maximum likelihood estimate. When attempting to fit more complex models to the data, it may be necessary to adjust additional arguments, for example, specifying the number of iterations and the tolerance of the convergence criterion in order to obtain convergence. An example in which this was necessary is presented in Section 5.

The estimate of  $\beta$  is obtained by taking the antilog of coefficient p[2] which gives  $\hat{\beta} = 3.51$ . To obtain a standard error for  $\hat{\beta}$ , the function wb can be redefined without the exp applied to the second parameter and the fit repeated with the current estimate,  $\hat{\beta}$ , used in pmu. The results of the fit are shown in Figure 1 as the smooth curve.

The AIC or Akaike Information Criterion (Akaike, 1973; Lindsey, 1999; Myung, 2000; Venables & Ripley, 2002) is defined here as the negative of the log of the likelihood plus the number of parameters and can serve as an aid in model selection. More parameters will always increase the likelihood. The AIC penalizes the likelihood by the number of parameters so in some sense represents a balance between optimizing the likelihood and the parsimony of the model. Lower AIC values correspond to a better model. Unlike the likelihood, the AIC can be used to compare non-nested models. Some texts define the AIC as twice this value, but this has no effect on the model selection results.<sup>1</sup>

# 3 Comparing two psychometric functions

Often, psychophysical data will be obtained under two different experimental conditions, and one would like to test the hypothesis that the conditions influenced the performance of the observer. For example, such influences could be changes in the position or the steepness of the functions, corresponding to changes in sensitivity or precision, respectively, of the observer. The function gnlr includes an optional argument, linear, which can be used to fit a linear model to one of the parameters of the location function, mu, assuming the other parameters constant, to evaluate such hypotheses in a handy and rigorous manner. To demonstrate its use here and subsequently, we introduce a set of data obtained in a dual judgment, psychophysical task.

Yssaad-Fesselier (2001) collected data from a four-alternative, forced-choice, doublejudgment experiment using the method of constant stimuli. On a given trial, the observer first reported in which of four locations (detection) a low contrast letter of duration 50 ms was presented. Subsequently, the observer judged which of four possible letters (identification) was presented. Within a given session, the letter height and eccentricity of presentation in the visual field were fixed. Six contrasts were employed and the session consisted of 192 trials. Four letter heights at each of three eccentricities were tested. Each of the twelve letter height/eccentricity conditions was repeated five times, so that each psychometric function was based on 960 judgments. The raw data from one observer for four letter heights presented at an eccentricity of 2 deg can be found in Appendix A.1. The data for the smallest letter height are plotted in Figure 2 as proportion of correct responses. The circles correspond to the

detection judgments and the triangles, identification. The identification proportion correct was calculated conditionally on a correct detection.

Figure 2 about here

The solid lines in Figure 2 were obtained by fitting a Weibull function to the data from each task separately, just as in the preceding example (code in Appendix A.3). The parameter estimates are presented as the first two lines of the table, ecc2.res.df in Appendix A.1. The thresholds differ by about a factor of two, but  $\hat{\beta}$ 's and  $\hat{\gamma}$ 's are similar and might be taken as equal across the two curves. The upper asymptotes appear to be different, but this almost certainly reflects the fact that no data were collected at higher contrasts. In fact, in this example, the value of  $\hat{\lambda}$  was constrained to be in the interval (0,0.05) using an arctangent transformation of this parameter in the definition of the Weibull function. Thus, it would be interesting to fit both data sets simultaneously with all parameters except  $\hat{\alpha}$  constrained to be equal for both curves.

The linear argument of gnlr allows one to perform such a fit in a simple fashion. To exploit this feature, one could initially redefine the Weibull function to take an argument, named linear, that takes the place of the parameter  $\alpha$ .

wb2 <- function(p,linear) { + p[2]+(1-p[2]-atn(p[3]))\* + (1-exp(-((cnt/exp(linear))^exp(p[1])))) + }

However, this entails renumbering the other three parameters in the input vector, p.

We have used here the exp function to keep  $\hat{\alpha}$  non-negative as for  $\hat{\beta}$ . Also, we define a function atn and its inverse tn, which are used, respectively, to bound  $\hat{\lambda}$  in the interval (0, 0.05), as suggested by Wichmann and Hill (2001), and as a convenience in specifying the initial values in pmu.

```
atn \leftarrow function(x) {
+ (atan2(x, 1)/pi + 0.5)/20
+ }
tn \leftarrow function(x) {
      tan(pi * (20 * x - 0.5))+ }
```
An alternative approach is to define the location function in the argument of gnlr as an inline function with named parameters. We will illustrate this approach here and follow it for the rest of this article. The advantage of named parameters is that the estimates are labelled with meaningful names rather than as array elements in the print-out. The disadvantage is an increasingly complex argument in the calling function.

Next, we create a factor variable coding the levels of the two tasks, detection and identification, as they appear in the response matrix.

```
> (Task <- factor(rep(c("DET", "ID"), 6)))
```
[1] DET ID DET ID DET ID DET ID DET ID DET ID Levels: DET ID

This variable will appear in the argument of gnlr in the form, linear  $=$   $\tilde{ }$  Task, which is interpreted as the linear model,  $\alpha_0 + \alpha_1 Task$ . Thus, in the results, the value of  $e^{\hat{\alpha}_0}$ will correspond to the threshold for detection and  $e^{\hat{\alpha}_0 + \hat{\alpha}_1}$  will be the threshold for identification. The estimated standard error of  $\hat{\alpha}_1$  can be used to evaluate whether this coefficient differs significantly from zero, that is, whether the thresholds differ significantly between the two curves. Finally, we use gnlr to perform the fit (code in Applendix A.3).

```
gnlr(y = resp.mat1, dist = "binomial", mu = "gamma + (1 - gamma -atn(tnlambda)) * (1 - exp(-((cnt/exp(linear)))exp(logbeta))),
   linear = Task, pm = c(0.25, tn(0.01), log(0.15), log(2),log(3)))
```

```
-Log likelihood 35.7
Degrees of freedom 7
AIC 40.7
Iterations 29
```
Location parameters:

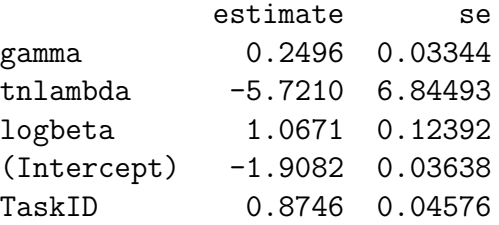

The common steepness parameter is 2.91 and upper asymptote is 0.003. The thresholds are obtained from the coefficients (Intercept) and TaskID, as  $\exp(\text{Intercept})$  = 0.15 and  $exp(l$ ntercept + TaskID) = 0.36. These are very close to the values from the individual fits. The small standard error for the coefficient Task with respect to its magnitude attests to the significance of the difference between the location on the contrast axis of the two curves. The AIC for the constrained fit, 40.7, is larger

than the sum of the AICs for the individual fits, 37.2, indicating that the constrained model with fewer parameters (5 instead of 8) does not describe the data better. The predicted curves shown as dashes in Figure 2 suggest that a model that lets the slopes vary between tasks would perform better. We examine how to implement this in the next section.

# 4 Comparing  $\beta$ 's

The linear parameter could have been used in place of  $\beta$  to test the equality of slopes but assuming equal values of  $\alpha$  for both curves. The present data do not warrent such a treatment. Note, gnlr only directly supports fitting a linear model to one parameter of the location function, mu. (It also supports fitting a separate linear model to a dispersion parameter of the probability distribution, such as the variance, through an optional argument, shape.)

It is possible to fit multiple values of other variables by adding parameters in the definition of the location function, mu. For example, to fit different values of  $\beta$  in the example above, substitute a vector of parameters c(logb1,logb2) for the single parameter. This vector must be multiplied by a  $n \times 2$  matrix, dm, where n is the total number of data points from both curves and each row is of the form either 1 0 or 0 1, as a function of the arrangement of the covariate Task in the response matrix, y. In the present case, dm, and the argument mu are defined as follows

dm <- matrix(c(2-as.vector(unclass(Task)),as.vector(unclass(Task))-1), + ncol=2)

```
mu = \gamma gamma+(1 - \gamma)amma-atn(\text{trlambda})) *
```

```
(1-exp(-((\text{cnt/exp(linear)})^{\text{exp}}(dm\text{%}*\text{%c}(logb1,logb2))))
```
The call to gnlr is similar to that in the previous example, keeping in mind that now there are initial estimates for each of six parameters:  $(\gamma, \text{tn}\lambda, \alpha_0, \alpha_1, \log \beta_0, \log \beta_1)$ . The example call and partial print-out from fitting the data in Figure 2 are shown below (code in Appendix A.4). Note that it is generally a good idea to base the initial estimates on those from the fits to the individual curves (first two lines of table ecc2.res.df in Appendix A.2).

```
Call:
gnlr(y = resp.mat1, dist = "binomial", mu = "gamma + (1 - gamma -atn(tnlambda)) * (1 - \exp(-((\text{cnt/exp(linear)}\hat{~} \exp(\text{dm %\textbf{m}}\hat{~} \text{m})))c(logb1, logb2)))), linear = "Task, pmu = c(0.24, tn(0.01),log(0.15), log(2.2), log(2.28), log(3.67)))
-Log likelihood 29.3
Degrees of freedom 6
AIC 35.3
Iterations 40
Location parameters:
            estimate se
gamma 0.2351 0.03189
tnlambda -4.7288 4.87143
logb1 1.2958 0.12459
logb2 0.7421 0.14415
(Intercept) -1.9091 0.03393
TaskID 0.8541 0.04848
```
The values of  $\hat{\beta}$  are extracted from the antilogs of the estimates logb1 and logb2, 3.65 and 2.10, respectively, and  $\hat{\lambda}$  by applying the function atn, defined above, to

16

the second parameter estimate, 0.003. The values of  $\hat{\alpha}$  are extracted as explained in the previous section, 0.148 and 0.348. The AIC is lower for this model than for the individual fits, indicating that the best model for the data requires different values of  $\beta$  for detection and identification. The technique shown in this section can easily be extended to estimating parameters of several psychometric functions by adding additional columns to the matrix dm and parameters to the vector which it multiplies. This technique might be used to fit an individual  $\lambda$  to each curve, but an alternate method will also be presented in section 6.

# 5 A more complex model of  $\alpha$

When several psychophysical functions are estimated as a function of a continuous parameter, the threshold and/or precision may vary systematically with this parameter. Accounting for such systematic variation can simplify the model by reducing the number of parameters while revealing an underlying relation between the parameters of the psychometric function and the continuous parameter. The linear argument of gnlr is easily adapted to perform this more sophisticated analysis.

Figure 3 shows a more extensive set of conditions analyzed by Yssaad-Fesselier (2001). The data in the top figure are based on the detection task and those on the bottom, identification. Each set of symbols corresponds to a different letter height. The circles on the far right are the data from Figure 2. Moving left, each succesive data set corresponds to a larger letter height. Increasing letter height reduces the contrast necessary for detection and identification. The solid curves drawn through the data are based on fitting the Weibull function independently to each combination of size and task. The results of these fits are summarized in Appendix A.2.

Figure 3 about here

Figure 4 shows how  $\hat{\alpha}$  (left) and  $\hat{\beta}$  (right) vary as a function of letter height. The circles indicate detection and the triangles identification. On these double logarithmic coordinates, the contrast threshold for both tasks decreases with increase in letter size. Detection requires less contrast at all letter heights, though there appears to be a tendency for the values to converge at large letter heights. There is a slight curvature in the data that has been confirmed under other conditions as well on other observers (see also, Strasburger, Harvey, & Rentschler, 1991). These observations suggest modeling the data with a quadratic function. A quadratic function of size to describe threshold would permit the four estimates of  $\alpha$  to be described with three parameters. However, if data from more sizes were obtained, the number of parameters in the individual fits would increase with each new size tested, while the number of parameters describing  $\alpha$  under the quadratic model would still just be three, thus gaining parsimony in the description of the data. The solid curves in the left graph of Figure 4 correspond to quadratic functions fit directly to the values of  $\hat{\alpha}$  obtained from the individual fits (code in Appendix A.5).

Above, we found that identification required a smaller value of  $\beta$  than detection for the smallest letter height tested. The data from other sizes does not lend support to a generalization of this observation. For this more extended set of conditions, a constant value of  $\beta$  may suffice, or perhaps a model that is constant except for the identification judgments at the smallest letter size.

### Figure 4 about here

The linear argument of gnlr is easily adapted to fitting a quadratic model, since such a model is linear in its coefficients. The formula becomes:

$$
linear = \text{log}10(size) + I(log10(size)^2),
$$

which corresponds to a polynomial fit with intercept, linear and quadratic terms. It could easily be extended to higher powers, though such higher order polynomials are rarely necessary to describe data. Powers in R model formulae are normally used to specify the order of the highest interaction term when several factors are crossed. The AsIs function, I(), must be applied to the quadratic term so that the interpretation as a factor is inhibited and the covariate is squared. Both the detection and identification data can be fit simultaneously with different coefficients by including the factor variable Task as before, but now defined over the full data set. A model with only a difference in intercepts would be fit by linear  $=$  ~log10(size)  $+$  I(log10(size))<sup> $\hat{ }$ </sup>) + Task. If the coefficients differ between the two tasks, as will be the case here, then the interaction terms must be included. This is accomplished by the formula linear =  $\tilde{\phantom{a}}$  (log10(size) + I(log10(size)^2)) \* Task.

Initially, we fit the latter model to the data of Figure 3 with  $\hat{\beta}$  constrained to be fixed across all sizes and tasks. The AIC was 140, higher than the summed AICs over all the independent fits, 137. We show below the call and partial output from the fit in which we constrained  $\hat{\beta}$  to be equal across all conditions except for identification at the smallest letter height for which it was allowed to differ (code in Appendix A.5). The AIC is reduced to 132, indicating that the addition of this one extra parameter resulted in a better model. When each curve is fit separately there are 32 parameters. With the quadratic constraint on  $\hat{\alpha}$  and the two values of  $\hat{\beta}$ , only 10 parameters were needed to account for all the data.

```
Call:
gnlr(maxrix(c(nyes, nno), ncol = 2), dist = "binomial", mu = "gamma +(1 - \text{gamma} - \text{atn}(\text{thlambda})) * (1 - \text{exp}(-((\text{cnt/exp}(\text{linear}))^{\text{th}}))c(logb1, logb2)))), linear = ~(log10(size) + I(log10(size)^2)) *
   Task, pm = c(0.23, tn(0.01), as.vector(pmu.D[1:3]),as.vector(pmu.I[1:3] - pmu.D[1:3]), log(3.2), log(2)),
   iterlim = 1000, steptol = 1e-05)-Log likelihood 122
Degrees of freedom 38
AIC 132
Iterations 112
Location parameters:
                     estimate se
gamma 0.2205 0.01947
tnlambda -5.7676 4.03531
logb1 1.1612 0.06435
logb2 0.7040 0.12334
(Intercept) 2.9763 0.40535
log10(size) -5.7251 0.55418
I(log10(size)^2) 1.1274 0.18209
TaskID 3.0113 0.65604
log10(size):TaskID -2.7778 0.88535
I(log10(size)^2):TaskID 0.7291 0.28787
```
For this more complex model, we found the results to be sensitive to the initial estimates, pmu. The six initial estimates of the coefficients of the linear term were obtained from fitting a quadratic polynomial to the values of  $\hat{\alpha}$  displayed on the left graph of Figure 4. The other values were adjusted as well to insure convergence to the smallest AIC. Note the inclusion of argments iterlim and steptol to adjust the maximum number of iterations and the final tolerance of the stepsize in searching for a minimum, respectively.

The two estimates of  $log(\beta)$  yield  $\hat{\beta}$  estimates equal to 3.21 and 2.02, respectively, the second applying only to the identification data at the smallest letter height. The parameters Intercept,  $log10$ (size) and  $l(log10$ (size) $\hat{ }$ 2) are the estimates of the constant, linear and quadratic coefficients, respectively, of the quadratic function describing the variation of  $log(\hat{\alpha})$  as a function of  $log(size)$  for the detection data. The coefficients for the identification data are obtained by adding the detection coefficients to the last three estimates. In other words, the constant term of the identification quadratic is obtained by the sum Intercept + TaskID, the linear coefficient by  $log10$ (size) + log10(size):TaskID, etc.

The predicted psychometric functions under this model are shown as dashed curves in Figure 3 and appear to describe the data well for all but possibly one curve, the second to smallest letter height for the identification task. Examination of the predicted curves (dashed lines) with respect to the values of  $\hat{\alpha}$  obtained from the independent fits on the left graph of Figure 4 reveals this to be an unimportant difference, however. The model fits the data very well with 22 fewer parameters than if each condition had been fit independently.

Closer examination of the coefficients with respect to their standard errors raises a question as to the significance of the interaction term I(log10(size)ˆ2):TaskID. A model without this interaction term is easily fit using the formula  $\sim$  log10(size)  $*$ Task  $+$  I(log10(size) $\hat{ }$ 2), but leads to a higher AIC, 134. This model generates identical parabolic curves for both tasks, but which differ in their vertical and horizontal positions. The larger AIC of this model is interesting because a similar relation has been proposed between contrast thresholds for sine-wave gratings and for discrimination of the presence of added higher harmonics as a function of spatial frequency (Campbell & Robson, 1968). and, also, between contrast detection and reading thresholds as a function of letter size (Legge, Rubin & Luebker, 1987). <sup>2</sup>

Finally, for completeness, we note that eliminating the quadratic term completely from the model raises the AIC to 184.

# 6 Treating  $\lambda$  as a random effect

In the analyses of the preceding section, the parameter  $\lambda$  was constrained to be equal across all eight curves. As mentioned earlier, Wichmann and Hill (2001) advocate treating the upper asymptote as a nuisance parameter that is free to vary for each psychometric function in order to stabilize estimates of the steepness parameter. This can be implemented in the same fashion as was done to fit simultaneously multiple values of the steepness parameter in section 4. First, a  $n \times q$  indicator matrix is defined, where n is the number of responses and q the number of values of  $\lambda$  to estimate. Then, the function to be assigned to the argument mu is redefined so that the value of the coefficient for  $\lambda$  is replaced by a product of the indicator matrix and a vector containing the q parameters of  $\lambda$  to estimate. The number of additional parameters will equal the number of curves fit (here,  $q = 8$ ). Fitting this model with two values of  $\hat{\beta}$ , as previously, yields an AIC = 130.1, lower than that obtained with just one value of  $\hat{\lambda}$  (code in Appendix A.6).

This leads us to consider what would happen if we also let  $\hat{\beta}$  vary for each curve. Again, we add additional parameters in the same way, with an indicator matrix times a vector of parameters. This model yields an  $AIC = 132.4$ , a less good fit than the model with only two values of  $\hat{\beta}$  (code in Appendix A.7). Here, we see an example of overfitting, in which the increase in the number of parameters has offset the increased flexibility in the fit to raise the AIC.

In data with a greater number of conditions, the effect on the AIC of adding a parameter to each condition could be even more dramatic, leading to higher AICs just by letting  $\lambda$  vary as we have above. As one of the reasons that  $\lambda$  is being treated as a nuisance factor is that it can vary in a fashion unrelated to the experimental conditions, it might be better to treat it as a random rather than as a fixed effect parameter. This approach entails estimating the parameters of the random distribution of  $\lambda$  rather than the individual values. Then, as the number of conditions increases, the number of parameters associated with  $\lambda$  remains fixed.

While providing a conceptually elegant solution to the estimation of  $\lambda$  above, the fitting of random parameters in non-normal, non-linear regression problems presents a daunting challenge in calculation. Estimating the maximum likelihood values for such models is non-trivial because it involves integrating the product of the conditional probability of the responses and the random effects (or mixing) distribution to determine the marginal distribution of the responses, at each step of the iterative fitting process. Analytic solutions exist only in the case of normally distributed responses with random effects and a few other special cases (Lindsey, 1999). Lindsey's

repeated library contains two functions, gnlmix and hnlmix, that permit maximum likelihood fitting of a nonlinear regression including one random parameter with a specified mixing distribution. We demonstrate each in turn below.

#### 6.1 gnlmix

The first of these, gnlmix, performs the integration numerically for the random parameter, which results in it being rather slow, even for small models. The function requires several arguments in addition to those used with gnlr. The argument mixture is used to select one of eleven mixture distributions. Here, the parameters of the location function, mu, are g, lambda, linear, logb1 and logb2. We have defined a function atng to constrain the value of g to the interval (0.2, 0.3). The random argument is used to specify which parameter is to be treated as a random effect. The initial estimates of the fixed effects are specified in pmu in the order of their appearance in the definition of mu. In the current case, this is g, the six values of linear followed by logb1 and logb2. The argument pmix specifies an initial estimate for the logarithm of the dispersion parameter of the mixing distribution. Finally, the argument nest indexes the observations by the units to which the different values of the random parameter are associated. Here, these correspond to the eight combinations of size and task. An example call for a normal mixing distribution is shown below.

```
gnlmix(matrix(c(nyes, nno), ncol = 2), distribution = "binomial",mixture = "normal", mu = \text{atng}(g, 0.1) + (1 - \text{atng}(g, 0.1) -atn(lambda)) * (1 - \exp(-((\text{cnt/exp(linear)}\hat{\sigma} \cdot \text{exp}(d\hat{\sigma} \cdot \text{exp}(d\hat{\sigma} \cdot \text{exp}(d\hat{\sigma} \cdot \text{exp}(d\hat{\sigma} \cdot \text{exp}(d\hat{\sigma} \cdot \text{exp}(d\hat{\sigma} \cdot \text{exp}(d\hat{\sigma} \cdot \text{exp}(d\hat{\sigma} \cdot \text{exp}(d\hat{\sigma} \cdot \text{exp}(d\hat{\sigma} \cdot \text{exp}(d\hat{\sigma} \cdot \text{exp}(d\hat{\sigma} \cdot \text{exp}(d\hat{\sigma} \cdot \text{exp}(d\hat{\sigma} \cdot \logb2)))), random = "lambda", pmu = pmu1, pmix = 6,
                    linear = -(log10(size) + I(log10(size)^2)) * Task,
```
nest =  $c(\text{rep}(1:2,6), \text{rep}(3:4, 6), \text{rep}(5:6, 6), \text{rep}(7:8, 6)),$  $iterlim = 1000, steptol = 1e-05)$ 

The partial output is shown below (code in Appendix A.8). Initial attempts to perform this fit on a Powerbook Mac G4 failed to converge after six hours. The results shown below were obtained under Red Hat linux version 9.0 with a dual processor running at 1.8 GHz in just over two hours. The fit requires ten parameters, the nine fixed effects parameters and one parameter for the dispersion of the mixing distribution. The coefficients are quite similar to those from the fixed-effect model which required seventeen parameters, though the AIC is higher, 132.2. Three other mixing distributions were examined, each giving nearly identical values of AIC: Cauchy 132.3, logistic 132.3 and Laplace 132.4. Choice of mixing distribution and an initial estimate for pmix can be guided by kernel density estimation applied to the values of  $\hat{\lambda}$  obtained when they are fit as fixed effects.

-Log likelihood 122.1819 Degrees of freedom 38 AIC 132.1819 Iterations 133

Location parameters:

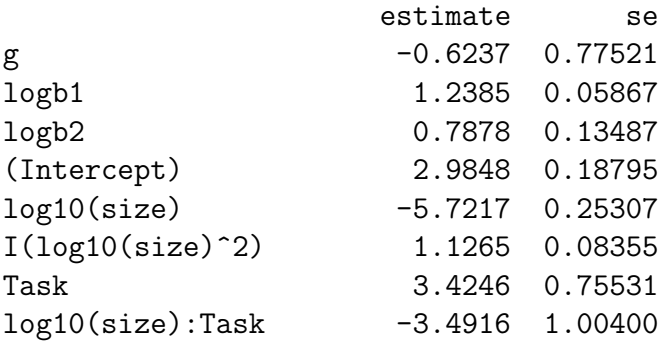

I(log10(size)^2):Task 0.9890 0.32158 Mixing dispersion parameter: estimate se 6.067 1.448

### 6.2 hnlmix

The function hnlmix employs a novel and ingenious approach to modeling a random parameter that avoids having to perform an integration (and, thus, achieves convergence much more rapidly than gnlmix) by interpreting the integral as a penalized likelihood in which the random effects are estimated as fixed effects subject to two constraints: i) that their sum (product) equal zero (one) and ii) that their distribution follow as closely as possible the chosen mixing distribution. The procedure generalizes the h-likelihood approach of Lee and Nelder (1996) to nearly arbitrary distributions (distributions with infinite variance, such as the Cauchy, are excluded) and yields results quite similar to those obtained by fitting directly a random effects model (Lindsey, submitted).

The example call, shown below, is very similar to that of gnlmix with two exceptions (code in Appendex A.9). First, the argument pmix represents the dispersion and not its logarithm as in gnlmix. If this argument is not specified, then its value is estimated during the fitting process. Second, an initial estimate of the random effect must be furnished by means of the argument prandom as either a single value or a vector with one estimate for each condition. In this case, the last estimate is ignored. Recall that the sum of the random effects will be constrained to equal zero.

```
hnlmix(matrix(c(nyes,nno),ncol=2), distribution="binomial",
     mixture="normal", mu="atng(g)+(1-atng(g)-atn(lambda)) *(1-exp(-((cnt/exp(linear))^exp(dm%*%c(logb1,logb2))))),
       linear=~(log10(size)+I(log10(size)^2))*Task,
       pmu=pmu1, pmix=408, prandom=tn(0.01), random="lambda",
       nest=c(rep(1:2,6),rep(3:4,6),rep(5:6,6),rep(7:8,6)),
       iterlim=1000,steptol=1e-6)
```
The output of hnlmix, obtained in seconds on a Powerbook Mac G4 rather than minutes or hours, is shown below. The AIC was 129.0, lower than any of the other models. The model required 15 parameters, which is still less than the fixed effects model that treated  $\lambda$  as a fixed effect, nuisance parameter. Nine of these parameters were due to the fixed effects. The 8 random effects contributed only 6 parameters, one being used for the sum constraint and the other in the estimation of the mixing distribution.

-Log likelihood 114 Penalty 32.8 Degrees of freedom 33 AIC 129 Iterations 270

Location parameters:

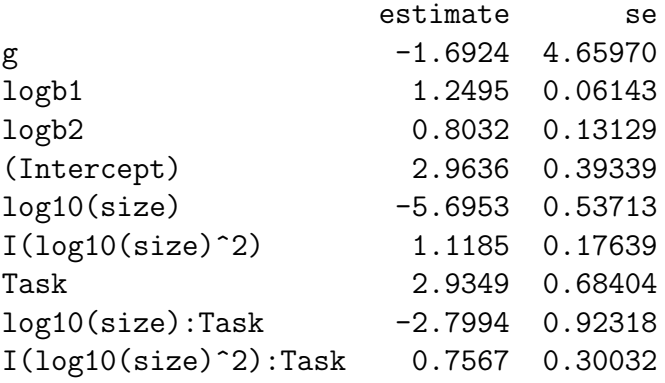

27

Fixed mixing shape parameter: 408 Variances: conditional =  $18.7$ , mixing =  $129$ Random effect parameters: effect se 1 -3.69862 3.1144 2 28.73601 10.7282 3 -7.74941 5.8836 4 -0.05468 0.7343 5 -8.02126 6.8539 6 0.11232 0.9269 7 -8.31563 6.6738 8 -1.00873 NA

# 7 Discussion

One objective of this paper has been to demonstrate how an explicit modeling strategy can lead to a comprehensive description of the data with a minimum number of parameters. We have only scratched the surface of what is possible with the tools demonstrated above from R. For example, random effects could be used to model individual differences between subjects or variation across days within a subject. Currently, Lindsey's tools only permit a single random effect, but it would not be difficult to modify them to include multiple random effects (Lindsey, personal communication). The major limitation will be the computational time required for convergence.

Random sources of variability can be modeled in other ways. For example, if the observer cannot maintain a stable criterion (because of the difficulty of the task or

perhaps because of learning effects), the probabilities estimated over sessions may vary. This situation can result in over-dispersion, i.e., the variability of the estimated probabilities is greater than that predicted by a Binomial distribution. In such a case, one alternative is to model the likelihood as a Beta Binomial distribution. The three functions described above permit this as well as several other mixture distributions (including user-defined likelihood functions) to be used in place of the Binomial distribution. The AIC provides a convenient index for comparing different distributions applied to the same data (Lindsey, 1999).

More elaborate models than those shown above may be specified. Of course, modeling the data for its own sake is not the ultimate goal. The approaches demonstrated here are most powerful when they permit the differentiation of experimental hypotheses. Yssaad-Fesselier (2001) conducted similar experiments at several eccentricities in the visual field. The regression equations in the above models can be extended to include a parameter coding eccentricity, in this fashion permitting an evaluation of whether the same model is applicable across the visual field, which corresponds to a test of a certain model of the organization of the visual system.

A second objective of this paper has been to demonstrate the ease with which the type of modeling discussed here is performed in R. There are particularities of Lindsey's functions, however, that some might view as drawbacks. As the complexity of the model increases, so does the difficulty in choosing initial estimates that avoid converging to a local minimum of the negative log likelihood. This, in fact, is a problem that is common to all nonlinear minimization routines. It is always wise to run such minimizations from multiple starting points to *maximize the likelihood*  of finding the global minimum. A second particularity is that the way Lindsey's functions are implemented, the only variables that can be passed to the regression function are those that the functions, themselves, will manipulate. Other quantities that one might want to have vary across calls, such as the variable cnt in our examples, must be defined in the Global Environment. This means that these functions will not work correctly when called from within a function, unless the ancillary variables are defined as global variables (e.g., using the  $\ll$  - operator). Such a situation would arise, for example, in the implementation of a bootstrap function using gnlr in which it was necessary to call it over and over, again. This is less a limitation, however, than a question of programming esthetics.

In summary, we have demonstrated how several functions from a suite of tools available in R can be exploited to model psychometric functions as a generalized nonlinear regression. A parameter can be specified as a linear model, which permits comparisons of psychometric functions across experimental conditions. In addition, the introduction of a random effect may provide an effective procedure to treat nuisance parameters, such as the lapse rate.

# Appendix

# A.1 The Data

Detection and letter identification data at 2 deg eccentricity: ecc2

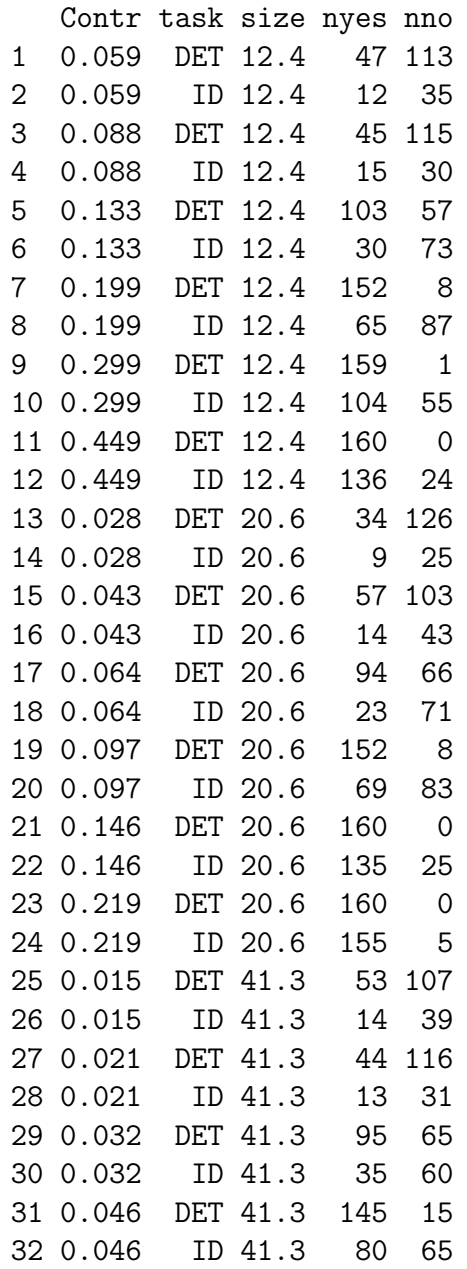

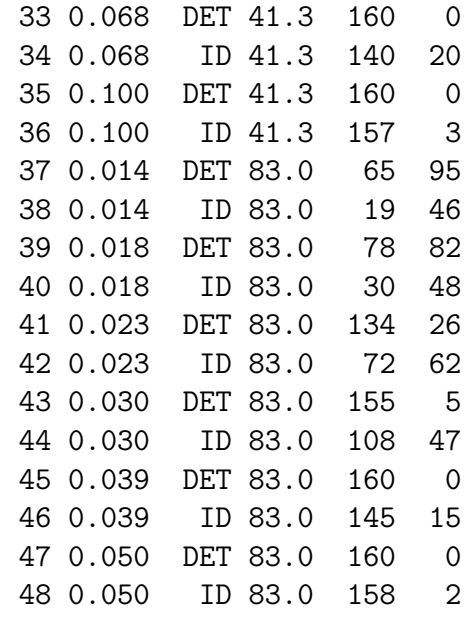

Results of fits to individual conditions: ecc2.res.df

alpha beta gamma lambda task size AIC ML 1 0.1483 3.67 0.236 3.29e-03 Det 12.4 17.9 13.9 2 0.3283 2.28 0.241 5.00e-02 ID 12.4 19.3 15.3 3 0.0707 3.18 0.181 7.57e-05 Det 20.6 14.4 10.4 4 0.1263 4.04 0.228 3.14e-02 ID 20.6 17.6 13.6 5 0.0380 3.94 0.272 7.39e-05 Det 41.3 16.9 12.9 6 0.0560 3.32 0.262 1.79e-02 ID 41.3 17.2 13.2 7 0.0215 3.78 0.249 7.24e-05 Det 83.0 16.4 12.4 8 0.0297 2.73 0.207 7.44e-05 ID 83.0 17.7 13.7

### A.2 Fit with simulated data

```
> library(gnlm)
> beta <- log(3.5)> gamma <- 0.25
> lambda <- 0.05
> alpha <- 0.04
> p <- c(alpha, beta, gamma, lambda)
> num.tr <- 160
> cnt < -10^{\circ}seq(-2, -1, length = 6)
```

```
> wb \leq function(p) {
+ p[3] + (1 - p[3] - p[4]) * (1 - exp(-((cnt/p[1])^c exp(p[2])))))+ }
> NumYes <- rbinom(length(cnt), num.tr, wb(p))
> NumNo <- num.tr - NumYes
> phat <- NumYes/(NumYes + NumNo)
> resp.mat \leq matrix(c(NumYes, NumNo), ncol = 2)
> sim.fit <- gnlr(y = resp.mat, distribution = "binomial",
      mu = wb, pmu = c(0.04, log(3.4), 0.25, 0.017))
```
### A.3 Simple covariate

```
> atn \leq function(x) {
+ (atan2(x, 1)/pi + 0.5)/20
+ }
> tn \leq function(x) {
+ \tan(p_i \cdot (20 \cdot x - 0.5))+ }
> wb2 <- function(p, linear) {
+ p[2] + (1 - p[2] - \frac{atn(p[3])) *+ (1 - \exp(-((\text{cnt/exp}(linear))^{\sim}exp(p[1])))))+ }
> ecc2 \le read.table("ecc2.dat", header = TRUE, sep = "\t")
> subdata <- subset(ecc2, size == 12.4, select = Contr:nno)
> names(subdata) <- c("Contrast", "Task", "NumYes",
+ "NumNo")
> resp \leq subset(ecc2, size == 12.4 & task == "DET",
+ select = c(NumYes, NumNo))
> cnt <- subset(ecc2, size == 12.4 & task == "DET")$Contr
> fit10D \leq gnlr(y = resp, distribution = "binomial",
+ mu = wb, pmu = c(0.15, log(3.5), 0.25, tn(0.01)))> resp \leq subset(ecc2, size == 12.4 & task == "ID",
+ select = c(NumYes, NumNo))
> cnt \le subset(ecc2, size == 12.4 & task == "ID")$Contr
> fit10I \leq gnlr(y = resp, distribution = "binomial",
+ mu = wb, pmu = c(0.3, log(3.5), 0.25, tn(0.1)))> Task <- subset(ecc2, size == 12.4)$task
> cnt <- subset(ecc2, size == 12.4)$Contr
```
33

```
> resp.mat1 \leq as.matrix(subset(ecc2, size == 12.4,
+ select = c(NumYes, NumNo)))
> fit10DID <- gnlr(y = resp.mat1, dist = "binomial",
+ mu = \gammagamma + (1 - gamma - atn(tnlambda)) * (1 -
+ exp(-( (cnt/exp(linear))^{\sim}exp(logbeta)))),
+ linear = \text{Task}, pmu = c(0.25, \text{tn}(0.01), \log(0.15)),
+ log(2), log(3)))
```
### A.4 Comparing  $\beta$ 's

```
> dm \leq matrix(c(2 - as.vector(unclass(Task)),
+ as.vector(unclass(Task)) - 1), ncol = 2)
> TwoBeta.fit <- gnlr(y = resp.mat1, dist = "binomial",
+ mu = \epsilongamma + (1 - gamma - atn(tnlambda)) * (1 -
+ exp(-((cnt/exp(linear))^exp(dm %*% c(logb1,
+ logb(2))))), linear = "Task, pmu = c(0.24,+ tn(0.01), log(0.15), log(2.2), log(2.28),
+ log(3.67)))
```
### A.5 Quadratic model with Task interaction

```
> attach(ecc2.res.df)
> sz <- unique(size)
> pmu.D \leftarrow lm(log(alpha[seq(1, 8, 2)]) \sim log10(sz) +
      I(log10(sz)^2))$coefficients
> pmu. I <- lm(log(alpha)pha[seq(2, 8, 2)]) \sim log10(sz) +
+ I(log10(sz)^2))$coefficients
> detach(ecc2.res.df)
> bI \le c(\text{rep}(c(1, 0), 6), \text{rep}(1, 36))> dm \le - matrix(c(bI, 1 - bI), ncol = 2)> Task <- ecc2$task
> attach(ecc2)
> cnt <- Contr
> TxQ <- gnlr(matrix(c(nyes, nno), ncol = 2), dist = "binomial",
+ mu = \gammagamma + (1 - gamma - atn(tnlambda)) * (1 -
+ exp(-((cnt/exp(linear))^exp(dm %*% c(logb1,
+ logb(2)))), linear = ^{(10g10(size) +}+ I(log10(size)^2)) * Task, pmu = c(0.23, tn(0.01),
```

```
as.vector(pmu.D[1:3]), as.vector(pmu.I[1:3] -
     pmu.D[1:3]), log(3.2), log(2)), iterlim = 1000,+ steptol = 1e-05)
> detach(ecc2)
```
### A.6  $\lambda$  unconstrained as a fixed-effect

```
> bI \leftarrow c(rep(c(1, 0), 6), rep(1, 36))> bm \leq matrix(c(bI, 1 - bI), ncol = 2)
> cdm <- matrix(c(rep(c(1, 0), 6), rep(c(0, 1), 6)),
+ \text{ncol} = 2> dm \leftarrow \text{cbind}(\text{rbind}(cdm, \text{ matrix}(0, 36, \text{ ncol} = 2)),+ rbind(matrix(0, 12, ncol = 2), cdm, matrix(0,
+ 24, ncol = 2)), rbind(matrix(0, 24, ncol = 2),
+ cdm, matrix(0, 12, ncol = 2)), rbind(matrix(0,
+ 36, ncol = 2), cdm))
> wb8d <- function(p, linear) {
+ p[3] + (1 - p[3] - \frac{atn}{dm} % c(p[4], p[5], p[6],+ p[7], p[8], p[9], p[10], p[11]))) * (1 -
+ exp(-((cnt/exp(linear))^(exp(bm %*% c(p[1],
+ p[2]))))))
+ }
> pmu \leq c(log(3.38), log(2.21), 0.23, tn(ecc2.res.df$lambda),
      as.vector(pmu.D), as.vector(pmu.I - pmu.D))> attach(ecc2)
> cnt <- Contr
> d8 <- gnlr(matrix(c(nyes, nno), ncol = 2), dist = "binomial",
+ mu = wb8d, linear = ^*(log10(size) + I(log10(size)^2)) *
          Task, pmu = pmu, iterlim = 1000, steptol = 1e-05)
> detach(ecc2)
```
### A.7  $\beta$  and  $\lambda$  unconstrained

```
> cdm <- matrix(c(rep(c(1, 0), 6), rep(c(0, 1), 6)),
+ ncol = 2)
> dm \leftarrow cbind(rbind(cdm, matrix(0, 36, ncol = 2)),+ rbind(matrix(0, 12, ncol = 2), cdm, matrix(0,+ 24, ncol = 2)), rbind(matrix(0, 24, ncol = 2),
```
### 35

```
+ cdm, matrix(0, 12, ncol = 2)), rbind(matrix(0,
+ 36, ncol = 2), cdm))
> wb8d8 <- function(p, linear) {
+ p[9] + (1 - p[9] - atn(dm %*% c(p[10], p[11],
+ p[12], p[13], p[14], p[15], p[16], p[17]))) *
+ (1 - \exp(-((\text{cnt/exp}(linear)))^{\sim}(\exp(dm \sqrt[2]{*}))^{\omega})+ c(p[1], p[2], p[3], p[4], p[5], p[6],
+ p[7], p[8]))))))
+ }
> pmu <- c(log(ecc2.res.df$beta), 0.23, tn(ecc2.res.df$lambda),
+ as.vector(pmu.D), as.vector(pmu.I - pmu.D))
> attach(ecc2)
> cnt <- Contr
> bd8 <- gnlr(matrix(c(nyes, nno), ncol = 2), dist = "binomial",
+ mu = wb8d8, linear = ~(log10(size) + I(log10(size)^2)) *
+ Task, pmu = pmu, iterlim = 1000)
> detach(ecc2)
```
### A.8 Mixed-effect model fit with gnlmix

```
> library(repeated)
> Task <- ecc2$task
> atng \leq function(g, rg) {
+ (0.25 - rg/2) + (atan2(g, 1)/pi + 0.5) * rg+ }
> tng \le function(g, rg) {
+ \tan(pi * ((g - (0.25 - rg/2))/rg - 0.5))+ }
> pmu1 <- c(tng(TxQ$coef[3], 0.1), TxQ$coef[4:9], TxQ$coef[1:2])
> attach(ecc2)
> cnt <- Contr
> dI \leftarrow c(rep(c(1, 0), 6), rep(1, 36))> dm \leq matrix(c(dI, 1 - dI), ncol = 2)> TxQg <- gnlmix(matrix(c(nyes, nno), ncol = 2), dist = "binomial",
+ mixture = "normal", mu = \tilde{a}tng(g, 0.1) + (1 - atng(g, 0.1) -
+ atn(lambda)) * (1 - exp(-((cnt/exp(linear))^exp(dm %*%
+ c(logb1, logb2)))), random = "lambda", linear = \tilde{c}(log10(size) ++ I(log10(size)^2)) * Task, pmu = pmu1, pmix = log(420),
```
36

HAL author manuscript inserm-00131799, version 1 HAL author manuscript inserm-00131799, version 1

```
+ nest = c(rep(1:2, 6), rep(3:4, 6), rep(5:6, 6),+ rep(7:8, 6)), iterlim = 1000, steptol = 1e-06)
> detach(ecc2)
```
### A.9 Mixed-effect model fit with hnlmix

```
> Task <- ecc2$task
> attach(ecc2)
> cnt <- Contr
> dI <- c(rep(c(1, 0), 6), rep(1, 36))
> dm \leftarrow matrix(c(dI, 1 - dI), ncol = 2)> atng \le function(g) 0.225 + atn(g)
> tng \leftarrow function(g) tn(g - 0.225)
> pmu1 <- c(tng(0.23), TxQ$coef[5:10], log(3.5), log(2.2))
> TxQh <- hnlmix(matrix(c(nyes, nno), ncol = 2), dist = "binomial",
+ mixture = "normal", mu = \tilde{c} atng(g) + (1 - atng(g) -
+ atn(lambda)) * (1 - exp(-((cnt/exp(linear)))^c exp(dm %\#%)+ c(logb1, logb2)))), random = "lambda", linear = c(log10(size) ++ I(log10(size)^2)) * Task, pmu = pmu, pmix = 408,
+ prandom = tn(0.01), nest = c(rep(1:2, 6)), rep(3:4,
+ 6), rep(5:6, 6), rep(7:8, 6)), iterlim = 1000,
+ steptol = 1e-05)
> detach(ecc2)
```
# Acknowledgments

We thank Aries Arditi, Cécile Bordier, Anne Grossetete, J. K. Lindsey and Walter Makous for their helpful comments and suggestions on a previous version of the text.

# References

- Akaike, H. (1973). Information theory and an extension of the maximum likelihood principle. In B. N. Petrov & F. Csàki (Eds.), Second International Symposium on Inference Theory (pp. 267–281). Budapest: Akadémia Kiadó.
- Becker, R. A., Chambers, J., & Wilks, A. R. (1988). The New S Language. London: Chapman & Hall.
- Campbell, F. W. & Robson, J. G. (1968). Application of Fourier analysis to the visibility of gratings. Journal of Physiology, 197, 551–566.
- Chandler, J. P. (1965). STEPIT—direct search optimization: solutions of least squares problems. Chemistry Department, Indiana University. Bloomington, Indiana: Quantum Chemistry Program Exchange. QCEP Program No. 307.
- Falmagne, J.-C. (1982). Psychometric functions theory. Journal of Mathematical Psychology, 25, 1–50.
- Gegenfurtner, K. R. (1992). PRAXIS: Brent's algorithm for function minimization. Behaviour Research Methods, Instruments & Computers, 24, 560–564.
- Green, D. M. & Swets, J. A. (1966). Signal Detection Theory and Psychophysics. Huntington: Robert E. Krieger Publishing Company.
- Higgins, K. E., Arditi, A., & Knoblauch, K. (1996). Detection and discrimination of mirror-image letter pairs in central and peripheral vision. Vision Research, 36, 331—337.
- Klein, S. A. (2001). Measuring, estimating, and understanding the psychometric function: A commentary. Perception  $\mathcal B$  Psychophysics, 63, 1421–1455.
- Lee, Y. & Nelder, J. (1996). Hierarchical generalised linear models. Journal of the Royal Statistical Society B, 58, 619–67.
- Legge, G. E., Rubin, G. S., & Luebker, A. (1987). Psychophysics of reading—V. The role of contrast in normal vision. Vision Research, 27, 1165–1177.
- Lindsey, J. K. (1999). Models for Repeated Measurements (2nd ed.). Oxford: Oxford University Pres.
- Lindsey, J. K. (submitted). On h-likelihood, random effects, and penalised likelihood. http://popgen0146uns50.unimaas.nl/~ jlindsey/manuscripts.html.
- Macmillan, N. A. & Creelman, C. D. (1991). Detection Theory: A User's Guide. Cambridge, UK: Cambridge University Press.
- McCullagh, P. & Nelder, J. A. (1989). Generalized Linear Models. London: Chapman and Hall.
- Myung, I. J. (2000). The importance of complexity in model selection. Journal of Mathematical Psychology, 44, 190–204.
- R Development Core Team (2003). R: A language and environment for statistical computing. Vienna, Austria: R Foundation for Statistical Computing. http://www.R-project.org.
- Strasburger, H., Harvey, Jr., L. O., & Rentschler, I. (1991). Contrast thresholds for identification of numeric characters in direct and excentric view. Perception  $\mathcal{C}$ Psychophysics, 49, 495–508.
- Venables, W. N. & Ripley, B. D. (2002). Modern Applied Statistics with S (4th ed.). New York: Springer.
- Watson, A. B. (1979). Probability summation over time. Vision Research, 19, 515– 522.
- Wichmann, F. A. & Hill, N. J. (2001). The psychometric function: I. Fitting, sampling and goodness of fit. Perception  $\mathcal B$  Psychophysics, 63, 1293–1313.
- Yssaad-Fesselier, R. (2001). Analyse psychophysique du champ visuel : Détection, identification, effet de groupement et apprentissage perceptive. PhD thesis, Université Lumière Lyon 2.

# Notes

<sup>1</sup> Alternative measures for model selection, such as the Bayesion Information Criterion (BIC) and the Minimal Description Length (MDL) may be more appropriate under certain circumstances (Myung, 2000). As the object of this article is not to compare such measures, we will consider only the AIC for simplicity. It is usually rather simple to calculate other measures, and in a formal analysis, they should be given serious consideration. In the case of nested (or hierarchical) models, as here, the AIC (or other measure) can be used to identify a candidate best model and nearby models evaluated using a likelihood ratio test (Venables & Ripley, 2002).

<sup>2</sup> This statement requires further elaboration. Campbell and Robson (1968) compared contrast threshold for detecting a sine-wave grating to that for discriminating whether a 3rd harmonic at one-third contrast had been added to the same spatial frequency. The multi-channel model that they were considering predicted that discrimination would be possible when the contrast of the 3rd harmonic reached its own threshold, independent of the contrast of the fundamental. Thus, the frequency dependence of the discrimination task would follow that of the contrast threshold for a single frequency but shifted vertically and horizontally by a factor of three along both log contrast and log frequency axes. Legge et al. (1987) performed a similar analysis in which they compared the contrast sensitivity for gratings to the contrast threshold for reading. They believed that optimal reading depended on the sensitivity to spatial frequencies up to an octave above a measure that they defined as the fundamental frequency of the letter size of the text. Thus, they expected that the reading thresholds would be shifted by a factor of two along the log frequency

axis with respect to the contrast sensitivity for sine-wave gratings. Suppose the data treated here is replotted in terms of reciprocal contrast (sensitivity) as a function of reciprocal size (a measure comparable to spatial frequency). We note that the identification curve is similar but shifted to higher inverse sizes than the detection curve and of lower sensitivity. If letter identification were based on the contrast thresholds of frequencies in a fixed band above the frequencies necessary for detection, then we might find that the two curves had the same shape on these axes, but were simply shifted vertically and horizontally.

# Figure Legends

- Figure 1. Psychometric function based on simulated data. The points show the proportion of correct responses as a function of contrast based on random Binomial covariates, with  $n = 160$  for each point and P determined by a Weibull function with the parameters indicated in the text. The curve is based on the estimates from a maximum likelihood fit to the points, obtained using gnlr.
- Figure 2. Psychometric functions based on detection (circles) and identification (triangles) of letters as a function of contrast from one observer. The solid curves are based on the maximum likelihood fits individually to each set of points. The dashed curves are based on a fit to both data sets simultaneously with  $\hat{\beta}$ ,  $\hat{\gamma}$  and  $\hat{\lambda}$  constrained to be identical for both tasks.
- Figure 3. Psychometric functions from one observer for detection (upper graph) and identification (lower graph) of letters. Each symbol type refers to a different letter height (12.4 (circles), 20.6 (squares), 41.3 (diamonds) and 83 mins (triangles)). Data were collected at 2 deg eccentricity in the visual field. The solid curves are based on maximum likelihood fits separately to each data set. The dashed curves were fit constraining  $log(\hat{\alpha})$  to be a quadratic function of log(letter height).
- **Figure 4.** The left figure shows  $\hat{\alpha}$  as a function of letter height for detection (circles) and identification (triangles) tasks. The solid curves are quadratic functions fit directly to these values. The dashed curves result from constraining  $log(\hat{\alpha})$

in the psychometric functions to be a quadratic function of log(letter height). The right figure shows estimates of  $\hat{\beta}$  as a function of letter height.

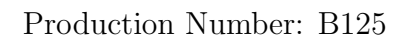

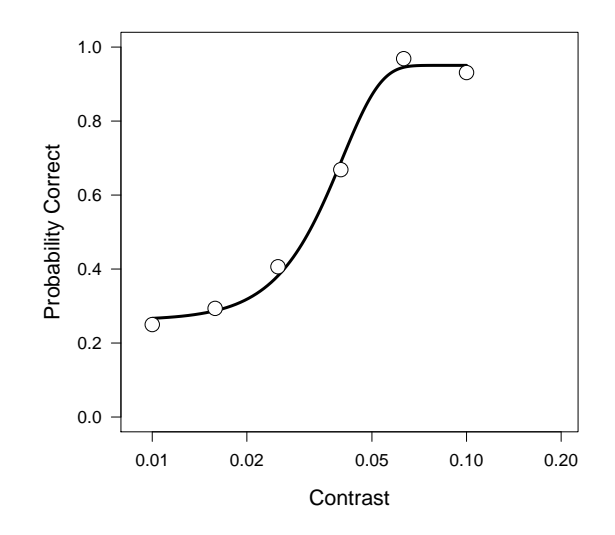

Figure 1

45

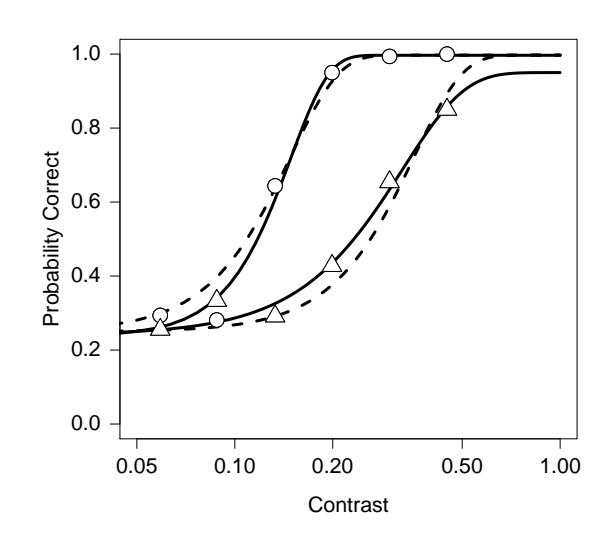

Figure 2

Production Number: B125

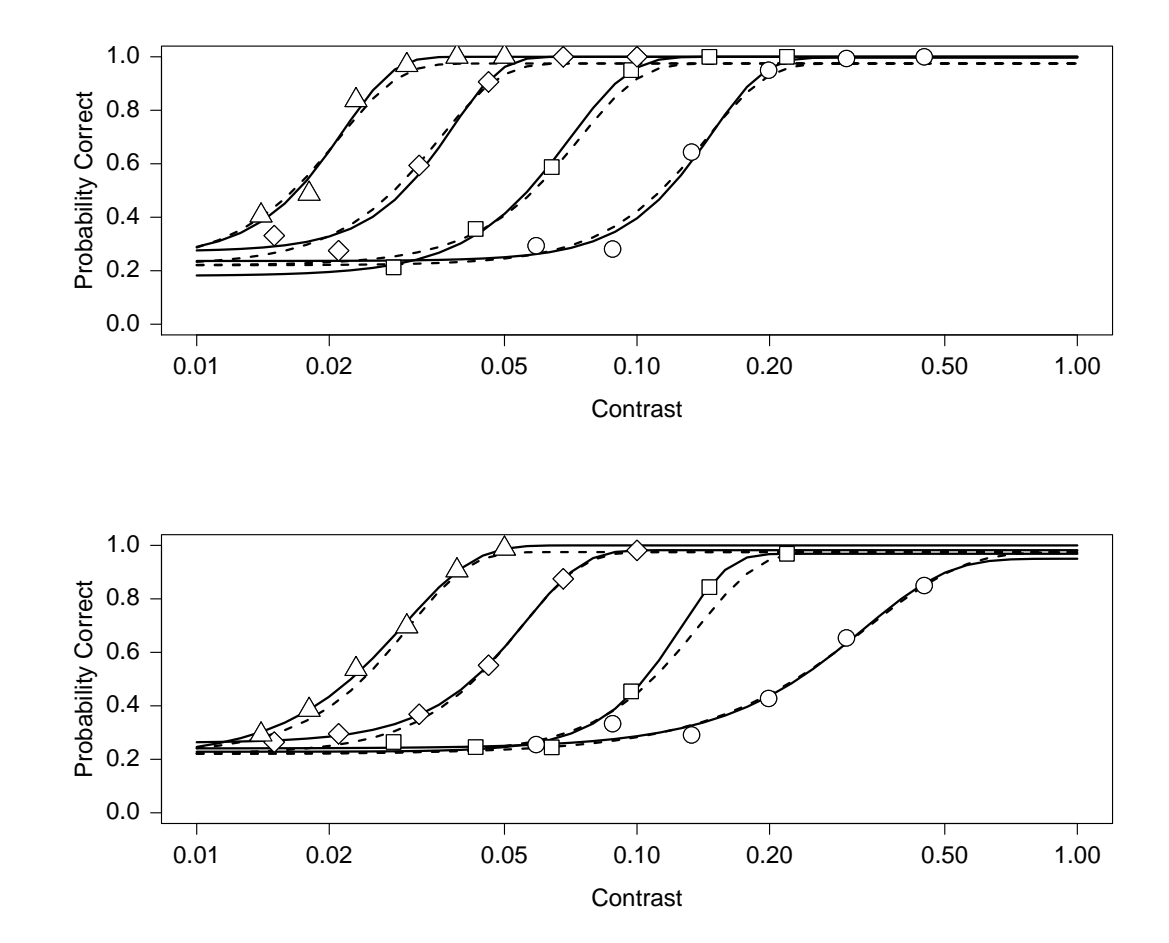

Figure 3

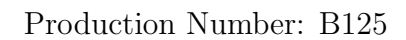

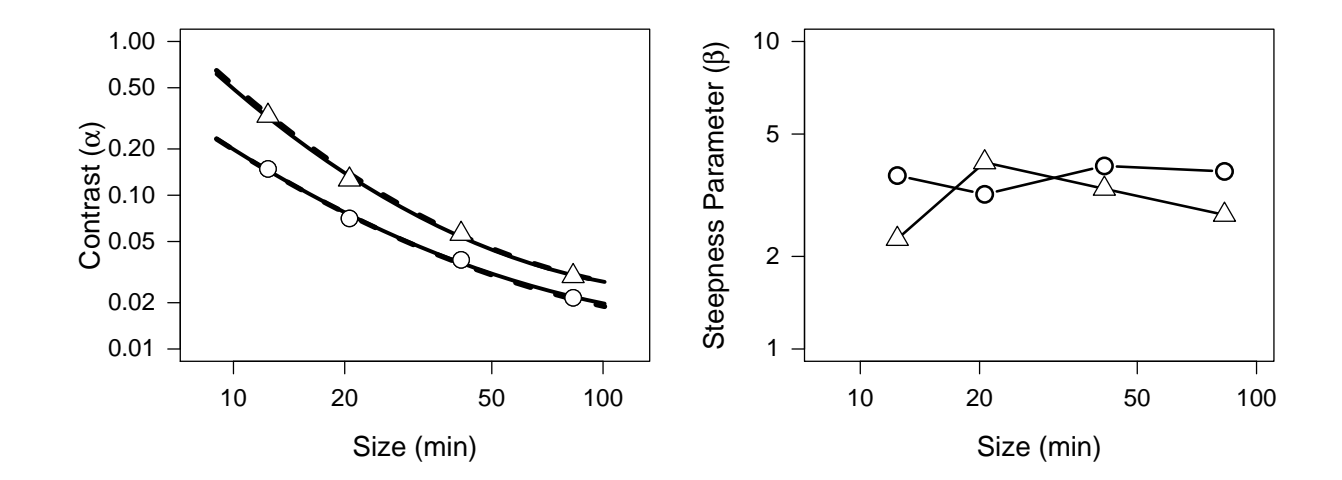

Figure 4